## **Computer Science**

**Binary search** 

## Lesson Objectives

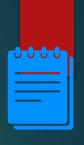

#### Students will learn:

- Binary search algorithm
- How is an element searched in a list using a binary search algorithm?
- Pseudocode for a binary search algorithm

#### KNOWING WHAT YOU KNOW

- Go to: <a href="https://joinmyquiz.com">https://joinmyquiz.com</a>
- Write your name and grade level
- Join code:

1.

### Content

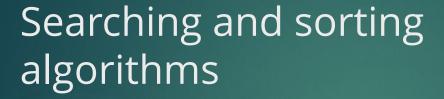

- Sorting algorithms arrange the data in particular order.
- Searching algorithms are used to search for data in a list.

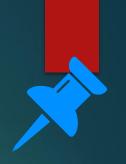

## Binary search algorithm

 When a list is input to a binary search algorithm, the algorithm keeps dividing into half until the item is matched with the one in the list.

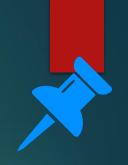

#### Ordered list

- An ordered list is a list of items that are arranged sequentially in a particular order.
- For example: products on an online shopping website are arranged according to their price and files in Windows Explorer are arranged in various orders such as name, size, date and type.
- Binary search algorithms work faster with an ordered list.

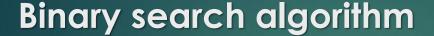

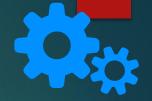

Let's us search a file with file name 'Project 625' in a folder.

The list of files is ordered alphabetically.

The algorithm divides the list into halves and compares the midpoint to 'Project 625'.

The algorithm finds out whether 'Project 625' appears before the midpoint or after.

The algorithm discards the half of the list that does not contain 'Project 625'

The remaining half is divided into halves and the steps from 2 to 4 are repeated until a match is found.

# Binary search algorithm: Pseudocode

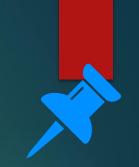

Let's use an example of searching a file with the name 'Project 625' in a folder using a binary search algorithm.

Setting the variables.

INPUT user inputs 'Project 625' in File explorer file\_name='Project 625' file\_found=FALSE (file\_found turns TRUE only when the match is found)

Binary search algorithm: Pseudocode

Using while loop and if condition to compare the file names.

```
WHILE file_found = FALSE:
   Find the midpoint of the list
   IF file_name=record at midpoint of the list THEN
         file_found=TRUE
   ELSE IF file name is in the first half of the list THEN
         discard the second half of the list
   ELSE
         discard the first half of the list
   ENDIF
END WHILE
OUTPUT file name, file size, file data and file type
```

#### Pseudocode

- Let us consider an ordered list with a certain length\_of\_list.
- lower\_bound is the position of first element and upper\_bound is the position of last element.
- In the table below, a list of 10 elements is shown. Here the lower\_bound is 0, upper\_bound is 9 and length\_of\_list is 10.

| Position | 0 | 1 | 2 | 3 | 4 | 5 | 6 | 7 | 8 | 9 |
|----------|---|---|---|---|---|---|---|---|---|---|
| Element  | Α | В | С | D | Е | F | G | Н | 1 | J |

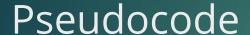

Setting the variables

item\_to\_be\_found=("enter the item to be found")
lower\_bound=0
upper\_bound=length\_of\_list-1
item\_found=false

- Using while loop to check whether a match has been found.
- Using if condition to compare items

```
while (item found==false and lower bound <= upper bound)
      midpoint= round ((lower_bound+upper_bound)/2)
     if list[midpoint]=item then
           item_found=true
     elseif list[midpoint] < item then</pre>
           lower bound=midpoint+1
     else
           upper bound=midpoint-1
     endif
endwhile
if (item_found==true) then
     print ("item found at", midpoint)
else
     print ("item not present")
endif
```

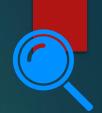

# Analysing Pseudocode

- Let us analyse this pseudocode by using some values.
- Let item\_to\_be\_found= G in the ordered list.

| Position | 0 | 1 | 2 | 3 | 4 | 5 | 6 | 7 | 8 | 9 |
|----------|---|---|---|---|---|---|---|---|---|---|
| Element  | A | В | С | D | E | F | G | н | ı | J |

- midpoint = round ((0+9) /2) = round(4.5) =5
- list [midpoint] = list [5] = F
- Because list[midpoint] < item, the statement lower\_bound=midpoint +1 is executed.

```
      P
      0
      1
      2
      3
      4
      5
      6
      7
      8
      9

      E
      A
      B
      C
      D
      E
      F
      G
      H
      I
      J
```

```
while (item_found==false and lower_bound <=
upper_bound)
      midpoint= round
     ((lower_bound+upper_bound)/2)
     if list[midpoint]=item then
           item found=true
     elseif list[midpoint] < item then
           lower bound=midpoint+1
     else
           upper bound=midpoint-1
     endif
endwhile
```

 Now the lower\_bound becomes 6. The lower half is now discarded. Therefore,

| Р | 6 | 7 | 8 | 9 |
|---|---|---|---|---|
| Е | G | Н | T | J |

- midpoint = round ((6+9) /2) = round (7.5)=8
- list [midpoint]= list [8]= I
- Because list[midpoint] > item, the statement upper\_bound=midpoint -1 is executed.

```
while (item_found==false and lower_bound <=
upper bound)
      midpoint= round
     ((lower bound+upper bound)/2)
     if list[midpoint]=item then
           item_found=true
     elseif list[midpoint] < item then
           lower bound=midpoint+1
     else
           upper_bound=midpoint-1
     endif
endwhile
```

 Now the upper\_bound becomes 7. The upper half is now discarded. Therefore,

| Р | 6 | 7 |
|---|---|---|
| Е | G | Н |

- midpoint = round ((6+7) /2) = round (6.5) =7
- list [midpoint]= list [7]= H
- Because list[midpoint] > item, the statement upper\_bound=midpoint -1 is executed.

```
while (item_found==false and lower_bound <=
upper_bound)
      midpoint= round
     ((lower_bound+upper_bound)/2)
     if list[midpoint]=item then
           item_found=true
     elseif list[midpoint] < item then
           lower bound=midpoint+1
     else
           upper_bound=midpoint-1
     endif
endwhile
```

 Now the upper\_bound becomes 6. The upper half is now discarded. Therefore,

| Р | 6 |
|---|---|
| Ε | G |

- midpoint = round ((6+6) /2) = round (6) =6
- list[midpoint]= list [6] =G, the statement item\_found =true is executed.

```
while (item found==false and lower bound <=
upper_bound)
      midpoint= round
     ((lower_bound+upper_bound)/2)
     if list[midpoint]=item then
           item_found=true
     elseif list[midpoint] < item then
           lower bound=midpoint+1
     else
           upper_bound=midpoint-1
     endif
endwhile
```

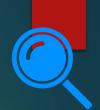

# **Analysing Pseudocode**

 The while loop ends, and the output is: item found at 6

#### KNOWING WHAT YOU LEARNED

- Go to: <a href="https://joinmyquiz.com">https://joinmyquiz.com</a>
- Write your name and grade level
- Join code:

2.

Activity

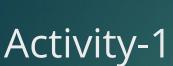

Duration: 15 minutes

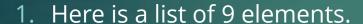

| Position | 0 | 1 | 2 | 3 | 4 | 5 | 6 | 7 | 8 |
|----------|---|---|---|---|---|---|---|---|---|
| Element  | P | Q | R | S | Т | U | V | W | Х |

User wants to search the element P from the above list. What steps are followed in a binary search algorithm to find out P from the above list?

# Activity-1

Duration: 15 minutes

1. Here is a list of 9 elements.

User wants to search the element P from the above list. What steps are followed in a binary search algorithm to find out P from the above list?

3.

End of topic questions

# End of topic questions

1. Using the pseudocode of a binary search algorithm, create a flowchart for this algorithm.

```
item_to_be_found=("enter the item to be found")
lower bound=0
upper_bound=length_of_list-1
item_found=false
while (item_found==false and lower_bound <=
upper_bound)
      midpoint= round
     ((lower_bound+upper_bound)/2)
     if list[midpoint]=item then
           item found=true
     elseif list[midpoint] < item then
           lower bound=midpoint+1
     else
           upper bound=midpoint-1
     endif
endwhile
```

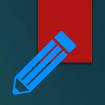

## End of topic questions

2. How is a binary search algorithm different from a linear search algorithm?